**DESIGN AND VERIFICATION™** Г. **CONFERENCE AND EXHIBITION** 

MUNICH, GERMANY **DECEMBER 6 - 7, 2022** 

## Overcoming System Verilog Assertions limitations through temporal decoupling and automation

Mattia De Pascalis, Xia Wu,

Matteo Vottero, Jacob Sander

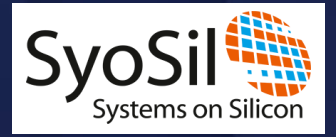

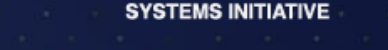

# Background

- SVA is a de facto standard for Formal Verification
	- Completeness of logical relations
	- Timing relations between several events or sequences
	- Glue logic used to abstract class of problems
- Identify and automate a class of assertions
	- Common abstraction/glue logic
	- Decouple Assertion and glue logic
	- Automatic direct and inverted assertion generation

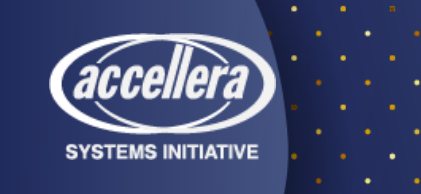

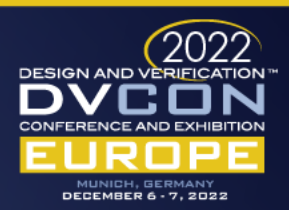

## Class of problem(s) considered in the paper

• Temporal relationship between two "generic" sequences SeqA, SeqB

- d is dynamic (reconfigurable)
- Internal uncertainties DL, DH] (DL, DH constants and  $d DL > 0$ )
- IF SeqA THEN  $\#$   $\#$ [ d DL : d + DH ] SeqB

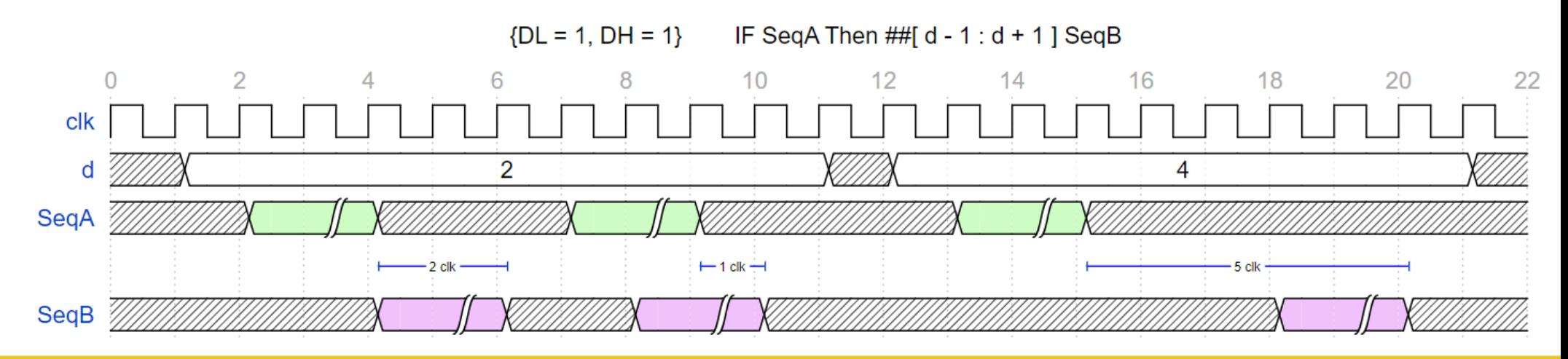

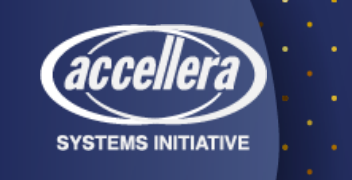

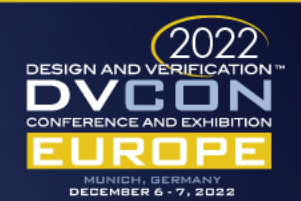

# Problems discussed in the paper

- SVA language does not support dynamic delays
	- Need to abstract the problem
	- Need to develop an architecture that implement the solution
- Decouple Sequences, helper logic and assertions
	- Sequences shall be developed as "standalone" library
	- Shall be possible to try different type of helper logic models

- It should be easy to debug
- Automatic generation of inverse assertion

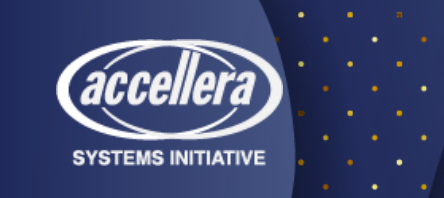

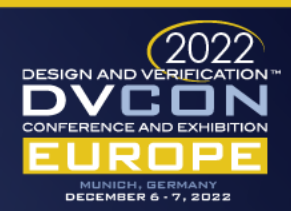

### Abstract and overcome SVA limitation

 $\overline{\phantom{a}}$  $SeqA.triggered \rightarrow ##[d - DL : d + DH] SeqB.triggered$  [1]

- **d** = dynamic delay, DL and DH constants
- Not supported in SVA as it is
- Assumptions:
	- Introduce SeqAD = SeqA delayed of **K** clock cycles
	- Substitute SeqA with SeqAD in [1]
	- Express new timing relationship between SeqAD and SeqB

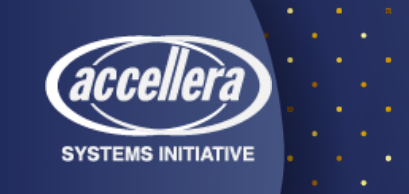

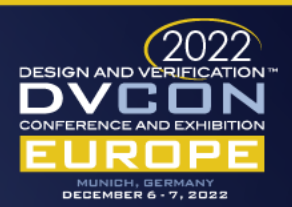

#### Abstract and overcome SVA limitation

 $\overline{f}$  $SeqAD.triggered$ |-> ##[d - K - DL : d - K + DH] SeqB.triggered [2]

• Make use of auxiliary logic such that K = **d** - DL

 $SeqAD.triggered$  -> ##[d-(d - DL)- DL : d-(d - DL)+DH] SeqB.triggered  $[3]$ 

 $\overline{b}$  $SeqAD.triggered$ |-> ##[0 : DL + DH] SeqB.triggered  $[4]$ 

- [4] does not contains dynamic delay anymore
- SeqAD can be modelled with auxiliary code
- [4] Can be expressed in SVA

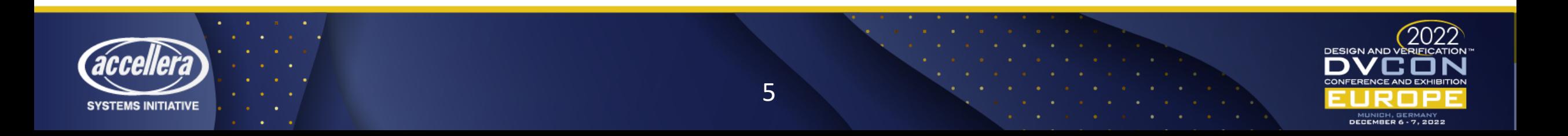

# Problems discussed in the paper

- SVA language does not support dynamic delays
	- Need to abstract the problem
	- Need to develop an architecture that implement the solution
- Decouple Sequences, helper logic and assertions
	- Sequences shall be developed as "standalone" library
	- Shall be possible to try different type of helper logic models

- It should be easy to debug
- Automatic generation of inverse assertion

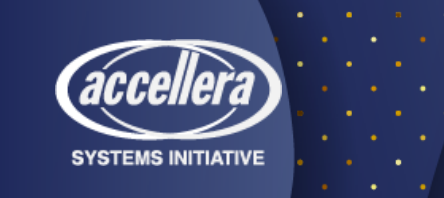

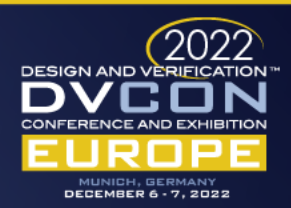

#### SVAGen architecture

- Python framework
	- Templates to describe a specific auxiliary logic architecture
	- Describes timing relationship between SVA sequences
	- Configure each assertion with any of the available templates
	- Configure each assertion with higher/lower logic (help debug)

- Enable/Disable automatic inverse assertion generation
- Available as opensource tool

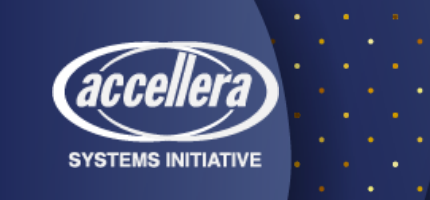

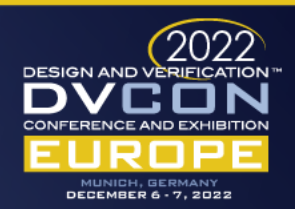

#### SVAGen architecture

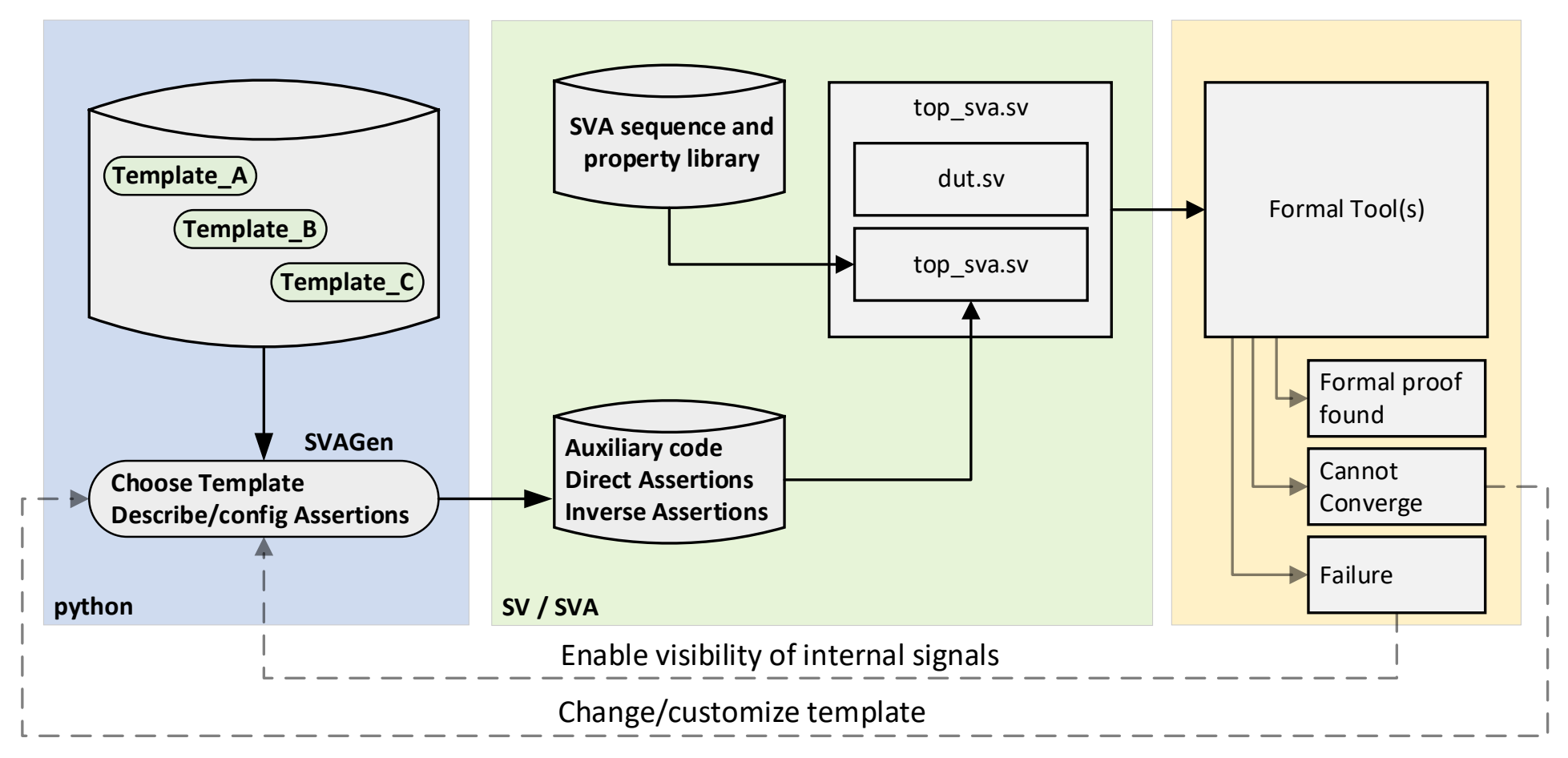

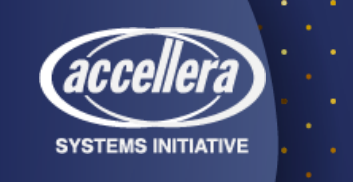

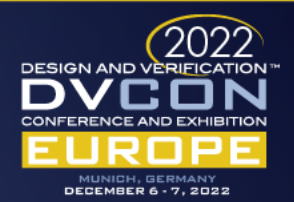

## Validation and test

- DUT definition
	- d : Reconfigurable delay
	- $L :$ rnd in range  $[-1 : +2]$  (LSFR)
	- $d DL \ge 0 \rightarrow d \ge 1$
- SVA Sequence definition
	- Develop generic sequences
	- No timing relationship in sequences

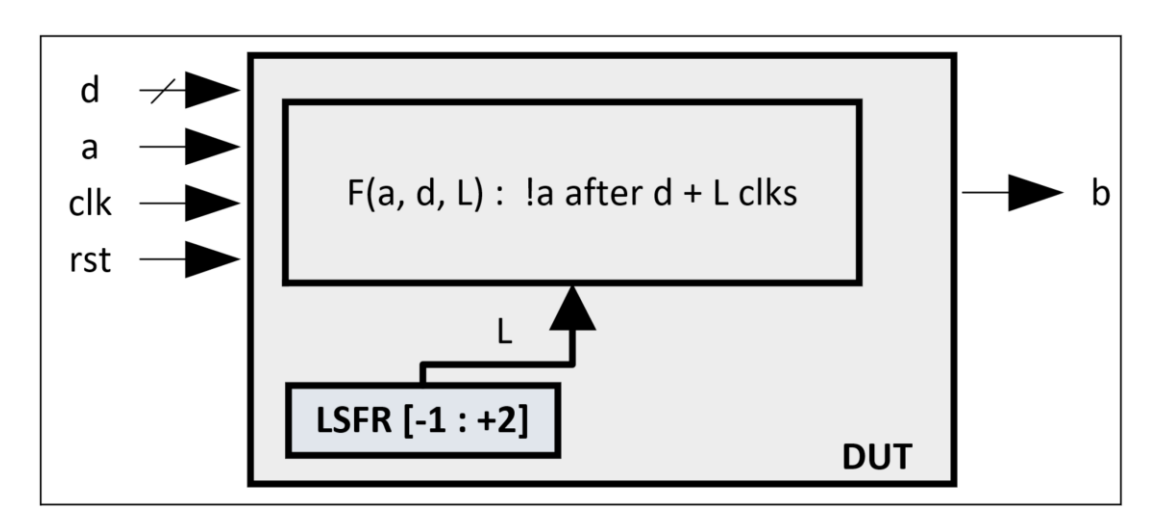

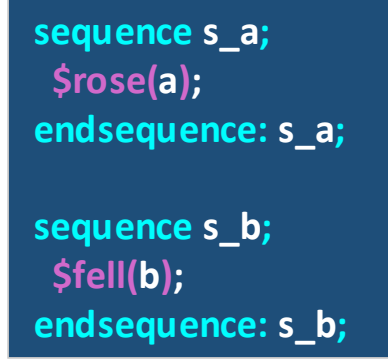

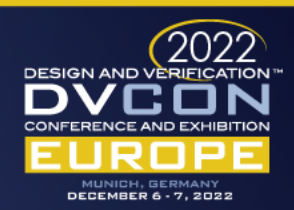

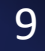

**SYSTEMS INITIATIVE** 

- SVAGen configuration
	- Select template for dynamic delay
	- Configure assertion
	- Run SVAGen tool
	- Integrate output file into Formal TB

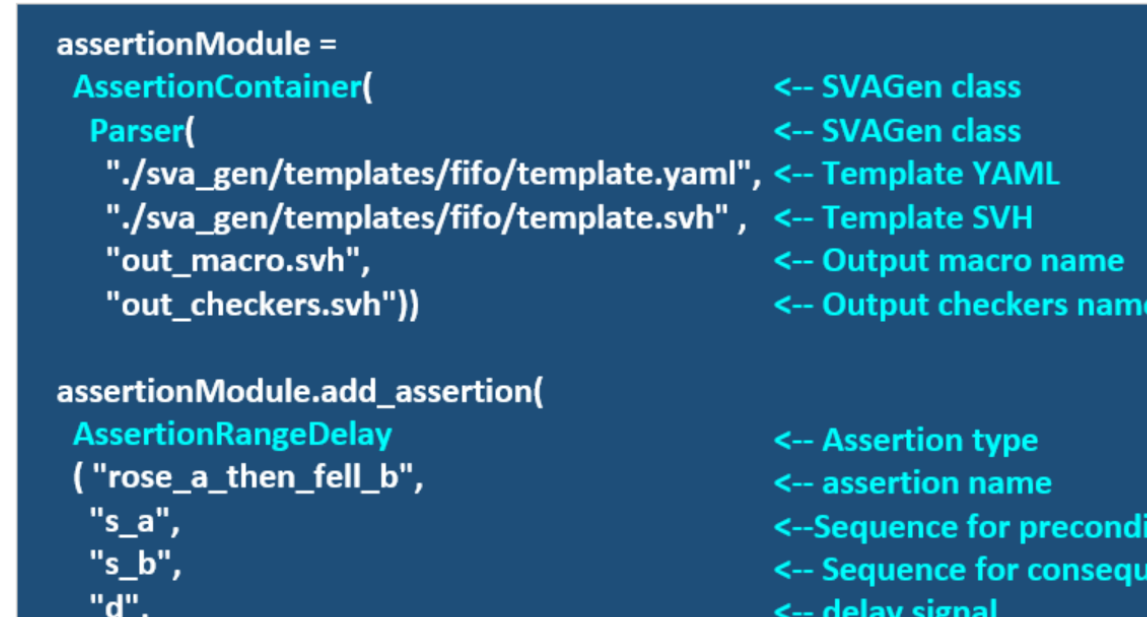

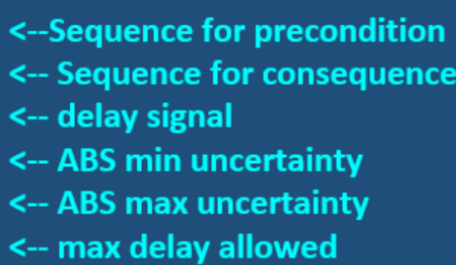

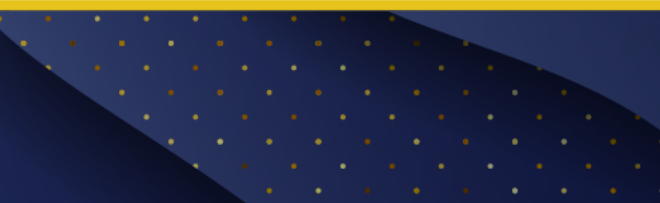

10

"1",

 $"2",$ 

1000))

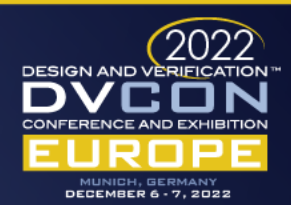

• Shift Reg

YSTEMS INITIATIVE

- Register s\_a trigger in position  $[d DL]$
- Advance every clk cycle 1 position
- Validity Window
	- First "event" activate direct assertion
	- Inv assertion looks at full Validity Window

- Helper logic generated by SVAGen
	- RangeDelay Template in this example

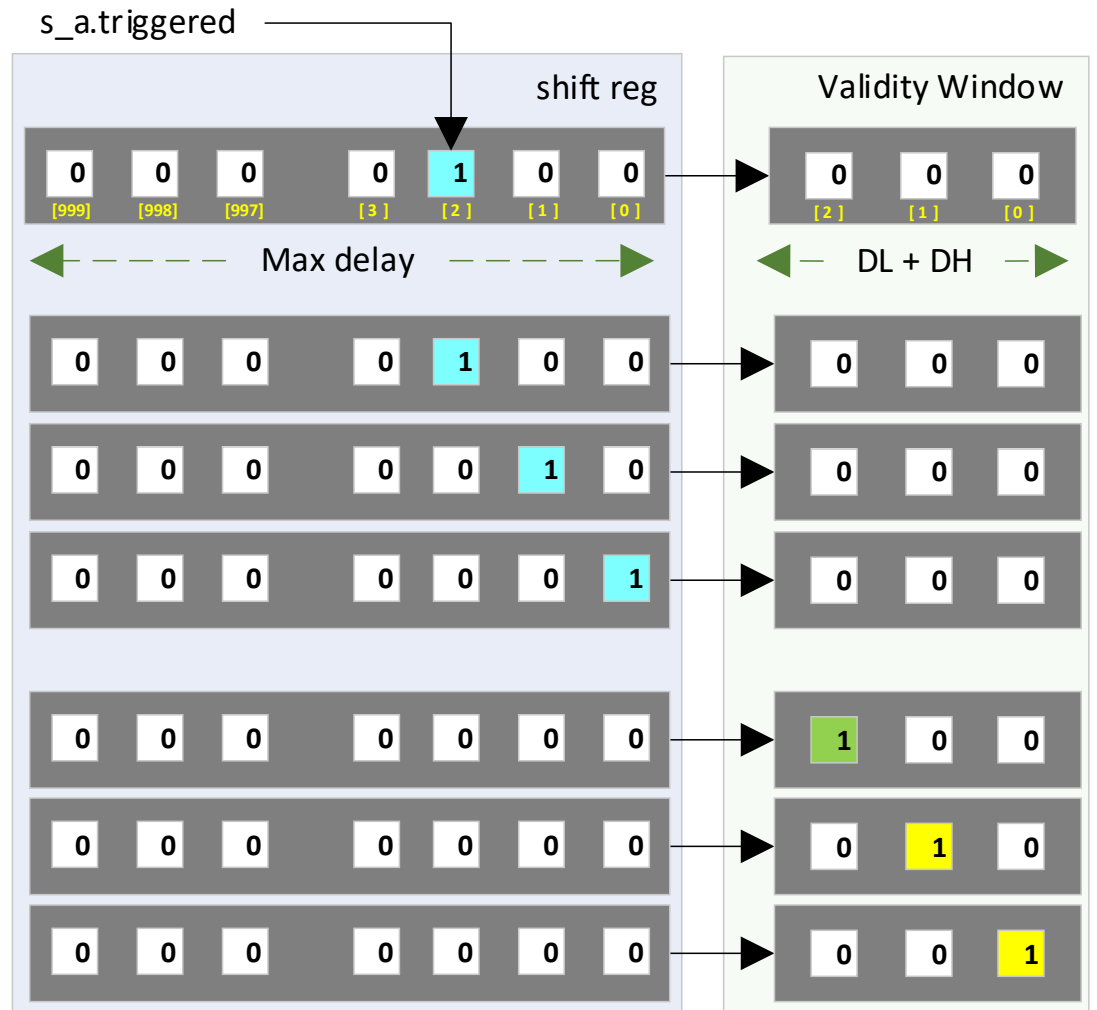

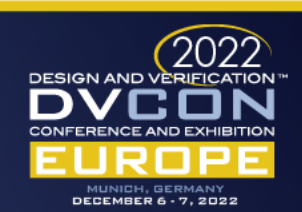

#### • Auxiliary logic

- Handle corner cases
- Handle fifo/shift reg update
- Handle Validity window update
- Handle runtime addr calculation
- Update all data structures

```
...
always @(posedge clk)
begin
  if(top.rst)
  begin
   rose_a_then_fell_b_fifo <= '0;
   rose_a_then_fell_b_window <= '0;
  rose_a_then_fell_b_s1_triggered_d0 <= '0;
  rose_a_then_fell_b_s1_triggered_d1 <= '0;
  rose_a_then_fell_b_s1_triggered_d2 <= '0;
 end else
  begin
 rose a then fell b window[`rose a then fell b WINDOW L - 1 : 0]
    <= rose_a_then_fell_b_window[`rose_a_then_fell_b_WINDOW_L : 1];
  if(32'(rose_a_then_fell_b_delay - `rose_a_then_fell_b_DL) > 2)
    rose a then fell b window[`rose a then fell b WINDOW L] <= rose a then fell b fifo[0];
   if(32'(rose_a_then_fell_b_delay - `rose_a_then_fell_b_DL) == 0)
     rose_a_then_fell_b_window[`rose_a_then_fell_b_WINDOW_L] <= s_a.triggered;
   if(32'(rose_a_then_fell_b_delay - `rose_a_then_fell_b_DL) == 1)
    rose a then fell b window[`rose a then fell b WINDOW L] <= rose a then fell b s1 triggered;
   if(32'(rose_a_then_fell_b_delay - `rose_a_then_fell_b_DL) == 2) rose_a_then_fell_b_window[`rose_a_then_fell_b_WINDOW_L]
     <= rose_a_then_fell_b_s1_triggered_d0;
   rose_a_then_fell_b_fifo <= rose_a_then_fell_b_fifo >> 1;
```
 **rose\_a\_then\_fell\_b\_fifo [32'(rose\_a\_then\_fell\_b\_delay - 1 - `rose\_a\_then\_fell\_b\_DL)] <= s\_a.triggered; rose\_a\_then\_fell\_b\_s1\_triggered\_d0 <= rose\_a\_then\_fell\_b\_s1\_triggered; rose\_a\_then\_fell\_b\_s1\_triggered\_d1 <= rose\_a\_then\_fell\_b\_s1\_triggered\_d0;** rose a then fell b s1 triggered d2 <= rose a then fell b s1 triggered d1;

 **end end**

12

**...**

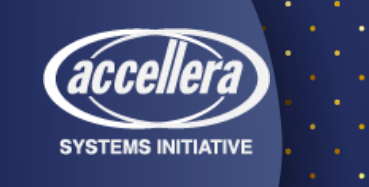

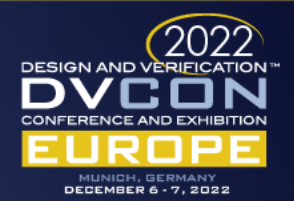

- Assertions generated from SVAGen
	- Only static delay are used
	- Full proof with formal tool

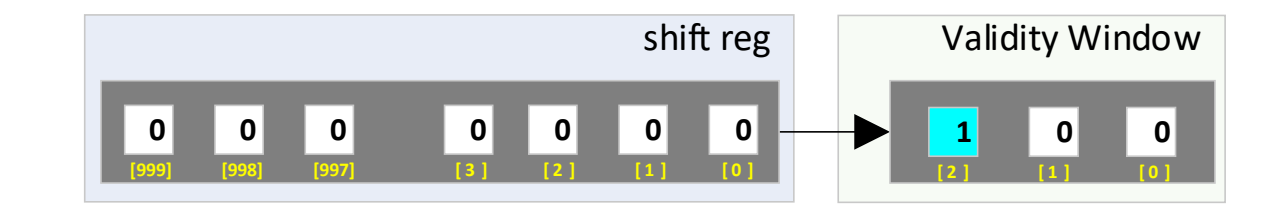

**property p\_rose\_a\_then\_fell\_b; validity\_window[ 2 ] |-> ##[ 0 : `DL + `DH ] rose\_a\_then\_fell\_b\_triggered; endproperty: p\_rose\_a\_then\_fell\_b;**

13

**a\_rose\_a\_then\_fell\_b : assert property(`CLK\_SEQ p\_rose\_a\_then\_fell\_b);**

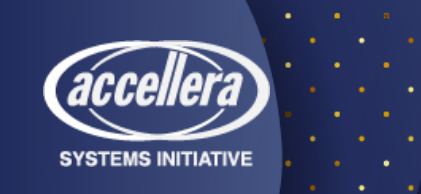

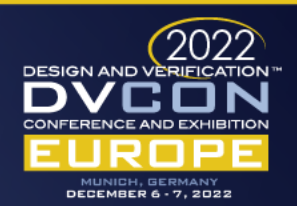

## Problems discussed in the paper

- SVA language does not support dynamic delays
	- Need to abstract the problem
	- Need to develop an architecture that implement the solution
- Decouple Sequences, helper logic and assertions
	- Sequences shall be developed as "standalone" library
	- Shall be possible to try different type of helper logic models

- It should be easy to debug
- Automatic generation of inverted assertion

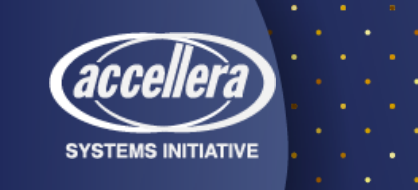

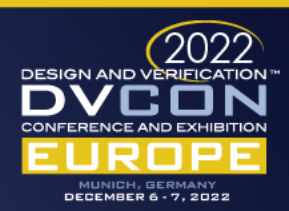

- Assertions generated from SVAGen
	- Inv assertion exploits Validity Window
	- Validity Window stores info about past events

15

• Full proof with formal tool

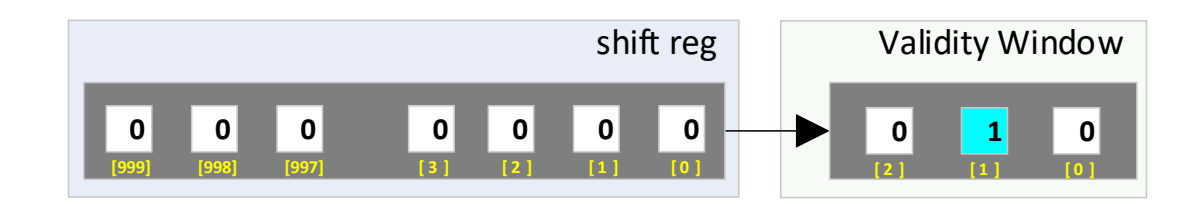

**property p\_rose\_a\_then\_fell\_b\_inv; rose\_a\_then\_fell\_b\_triggered |-> validity\_window != endproperty: p\_rose\_a\_then\_fell\_b\_inv;**

**a\_rose\_a\_then\_fell\_b\_inv : assert property(`CLK\_SEQ p\_rose\_a\_then\_fell\_b\_inv);**

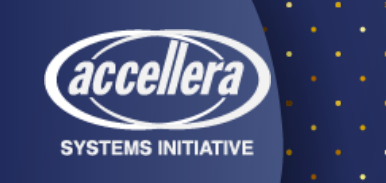

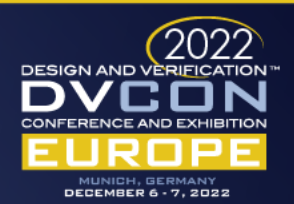

## Validation and results

- Time to find proof depends on 2 main factors:
	- Interval of delay
	- Range of delay
	- Always used uncertainties of  $+/- 3$

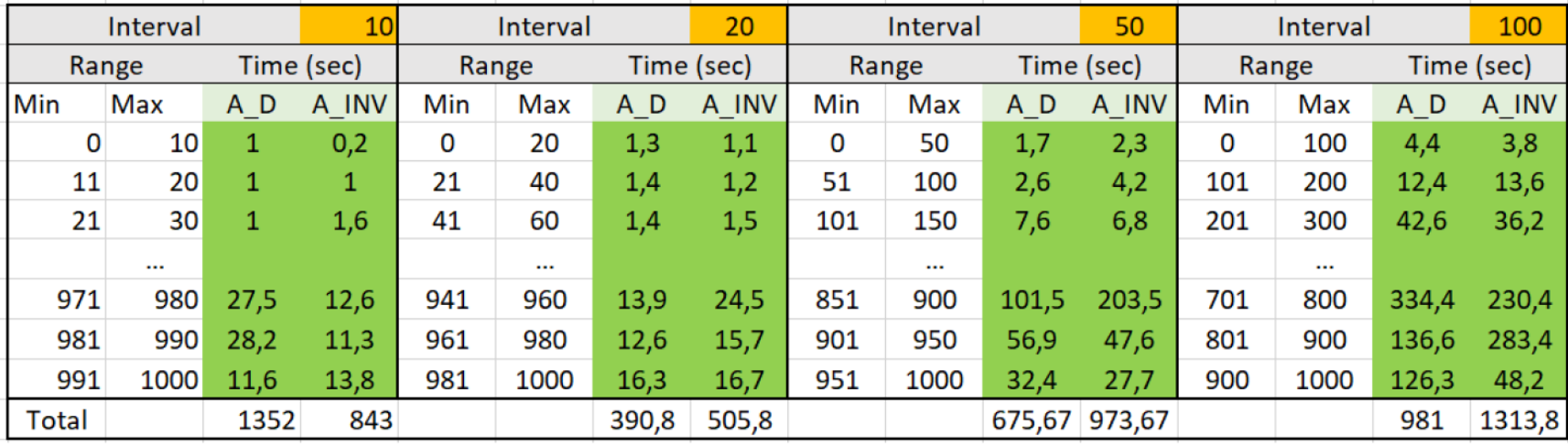

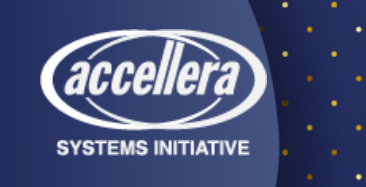

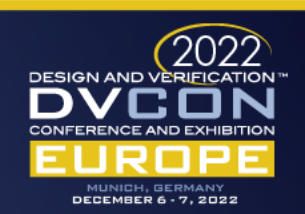

#### Conclusion

- Automatic handling of dynamic delay
- Automatic handling of inverse assertion
- Easy framework to switch auxiliary logic
- Reusable methodology for formal and simulation
- Tool is open sourced and available for download at this [link](https://www.syosil.com/resources/open-source-software)

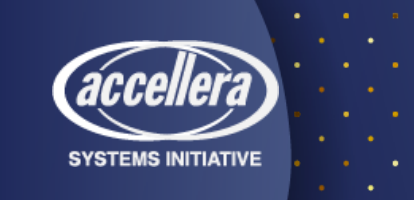

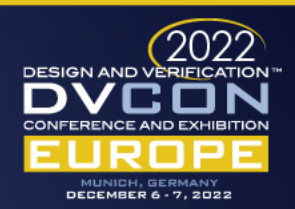

#### Future developement

- Investigation for more efficient auxiliary logic
- Refactoring of SVAGen for better reusability

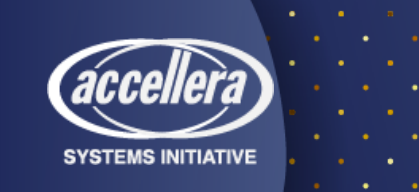

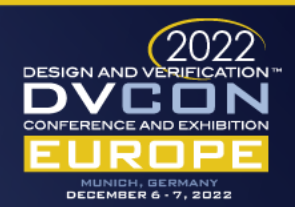

#### Questions

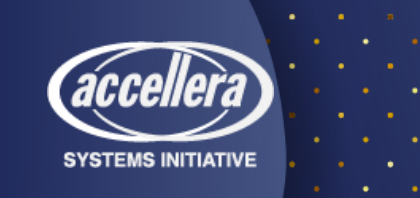

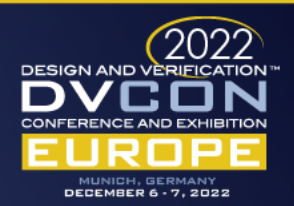